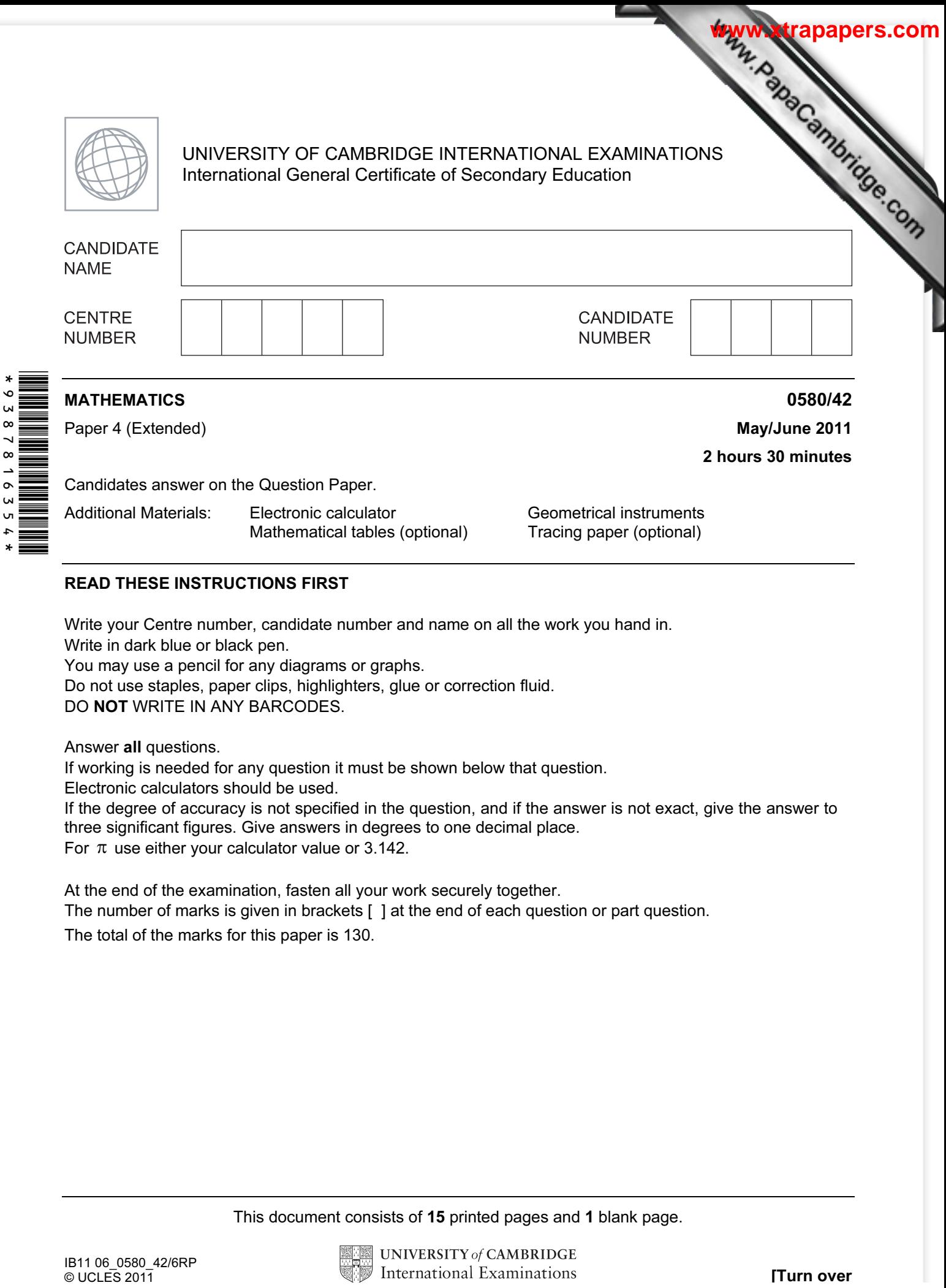

## READ THESE INSTRUCTIONS FIRST

Write your Centre number, candidate number and name on all the work you hand in. Write in dark blue or black pen. You may use a pencil for any diagrams or graphs. Do not use staples, paper clips, highlighters, glue or correction fluid. DO NOT WRITE IN ANY BARCODES.

Answer all questions.

If working is needed for any question it must be shown below that question.

Electronic calculators should be used.

If the degree of accuracy is not specified in the question, and if the answer is not exact, give the answer to three significant figures. Give answers in degrees to one decimal place. For  $\pi$  use either your calculator value or 3.142.

At the end of the examination, fasten all your work securely together. The number of marks is given in brackets [ ] at the end of each question or part question. The total of the marks for this paper is 130.

This document consists of 15 printed pages and 1 blank page.

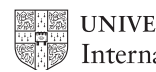

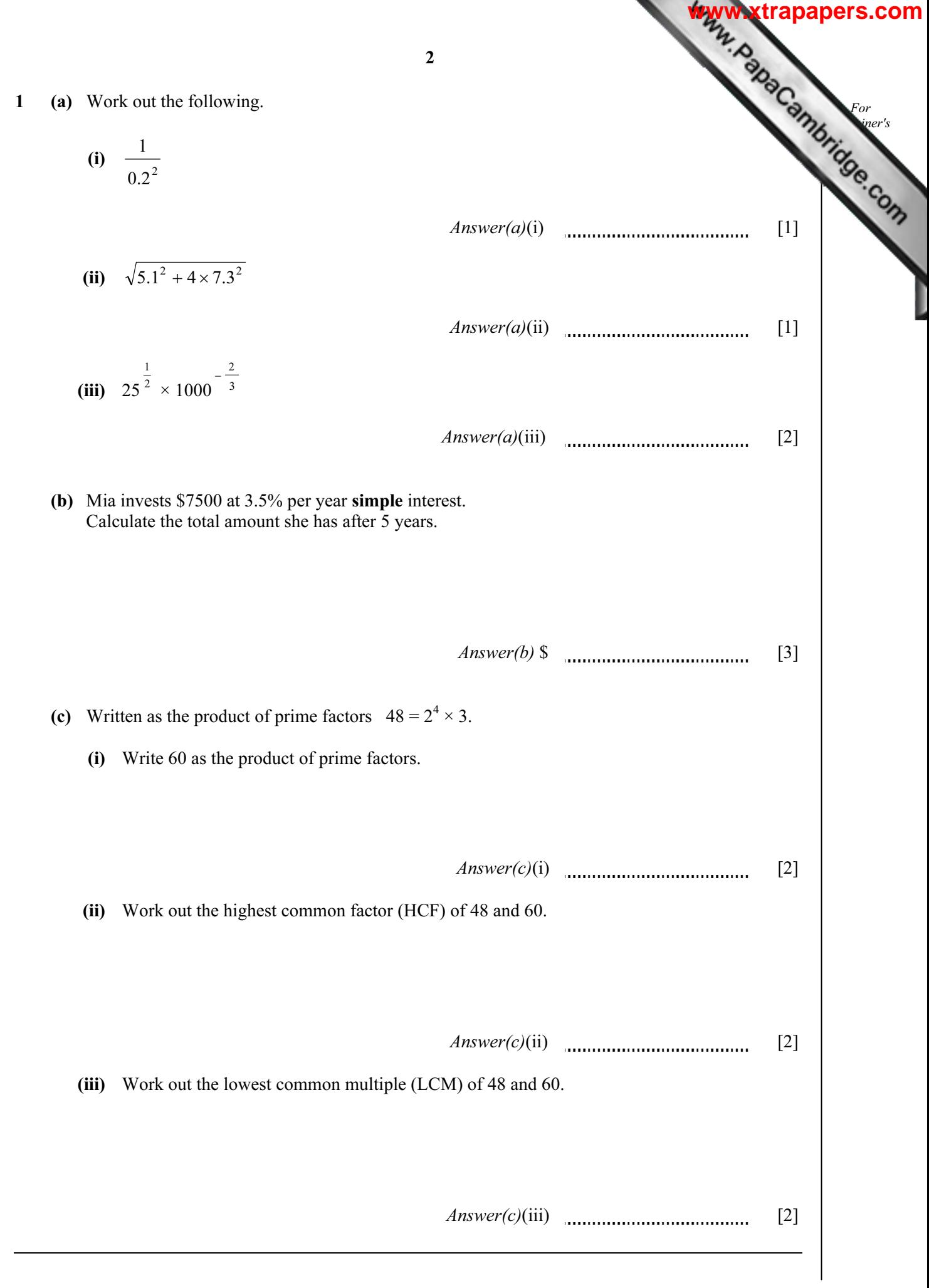

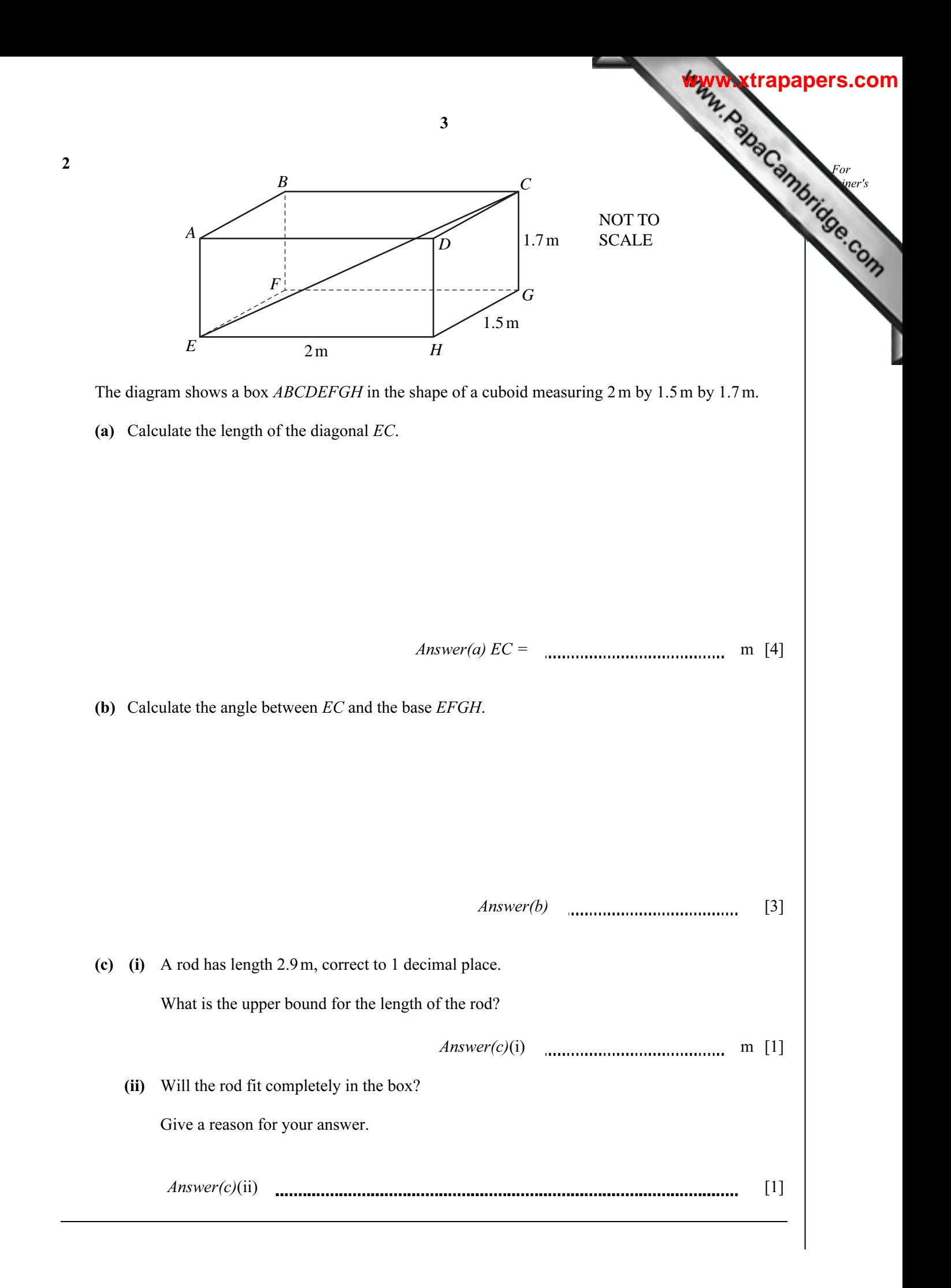

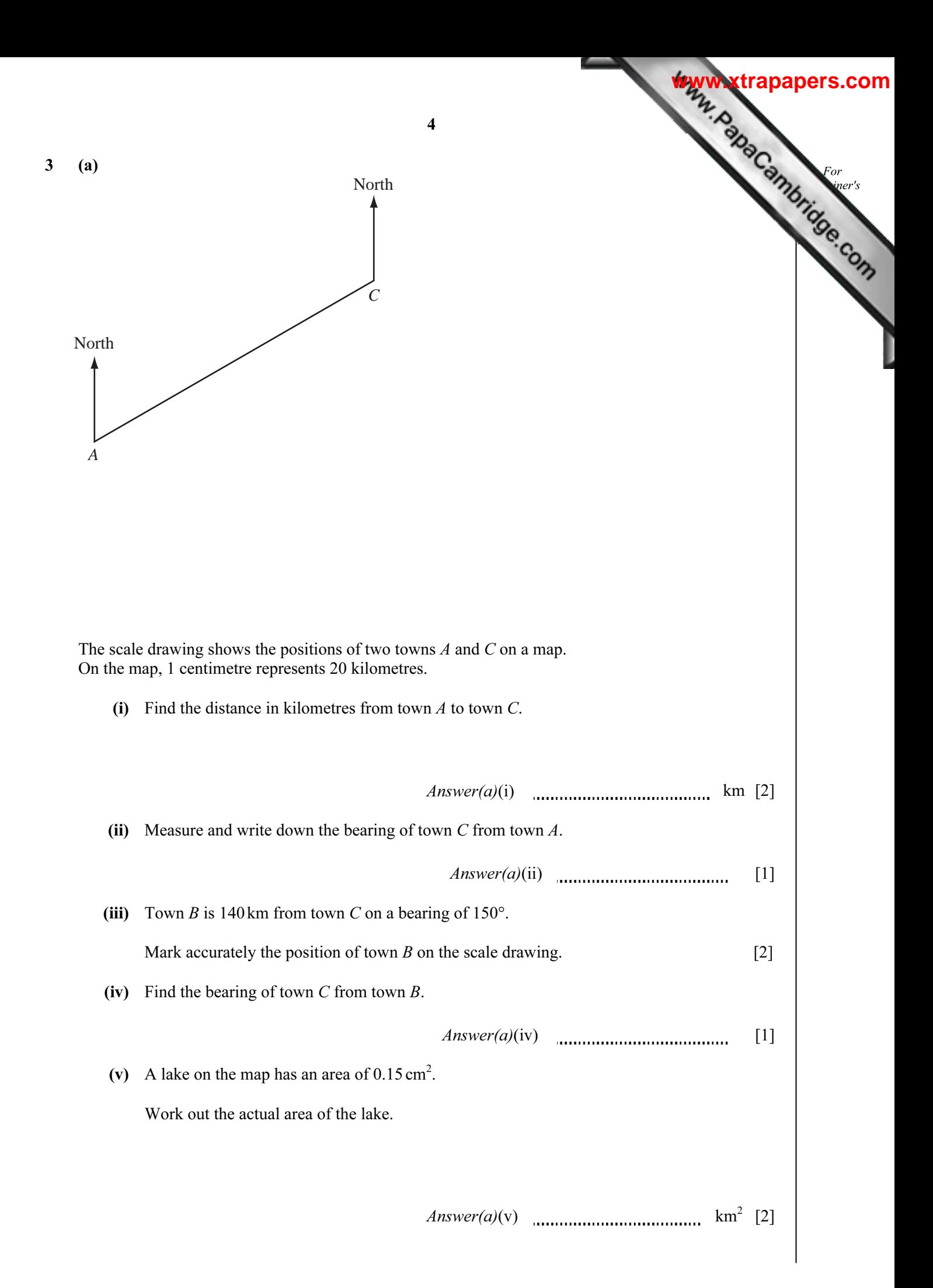

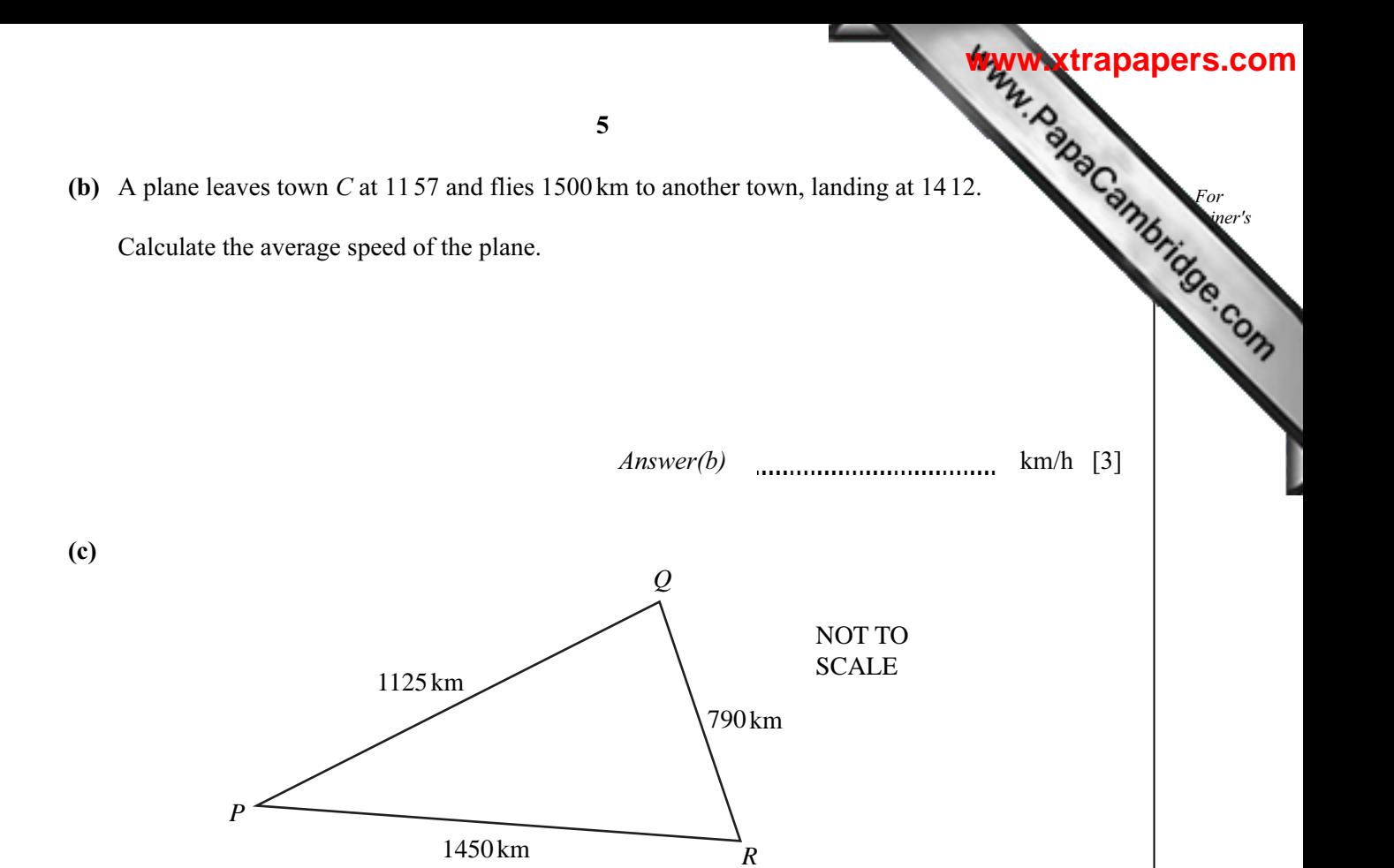

The diagram shows the distances between three towns  $P$ ,  $Q$  and  $R$ .

Calculate angle PQR.

Answer(c)Angle  $PQR =$  [4]

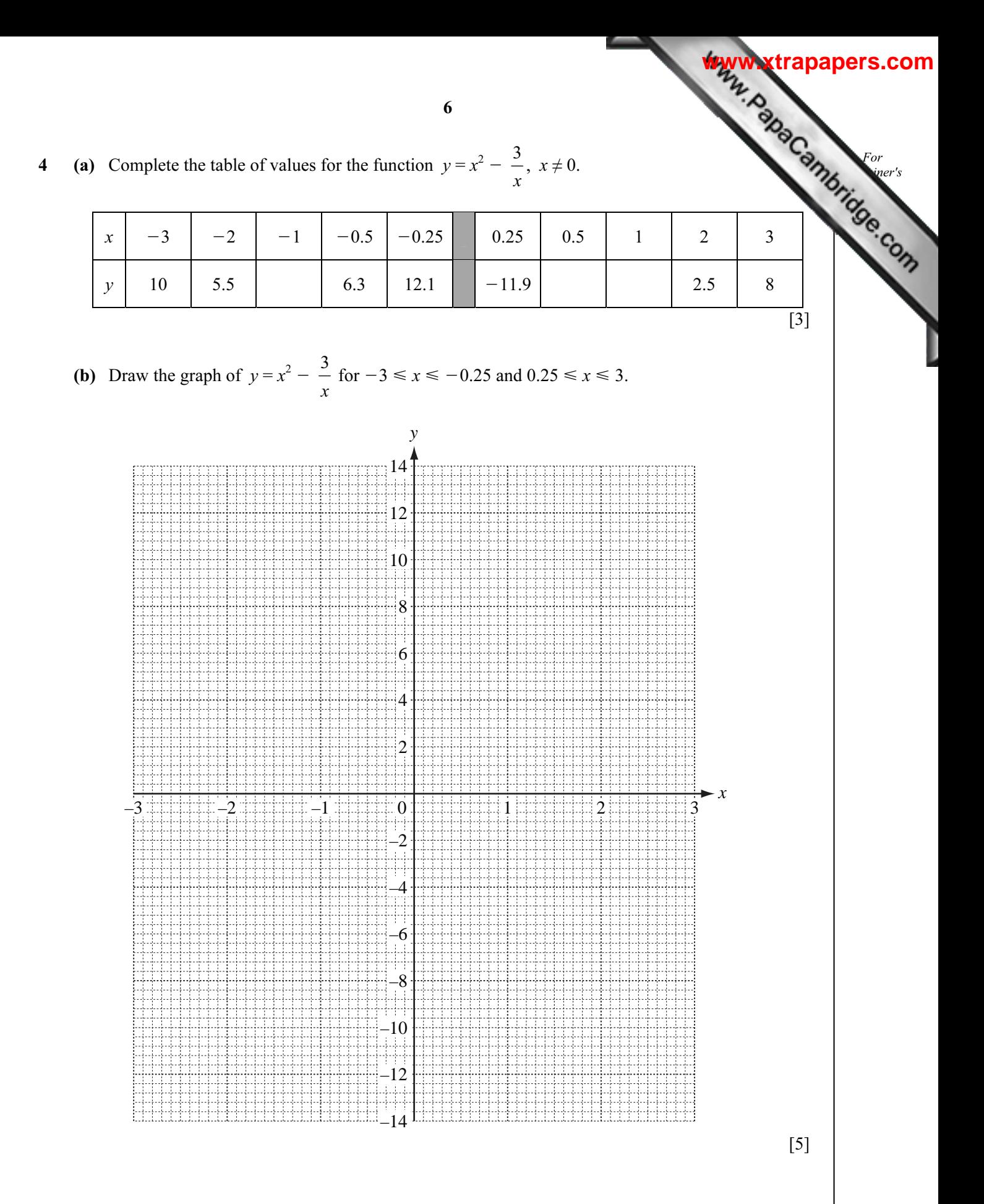

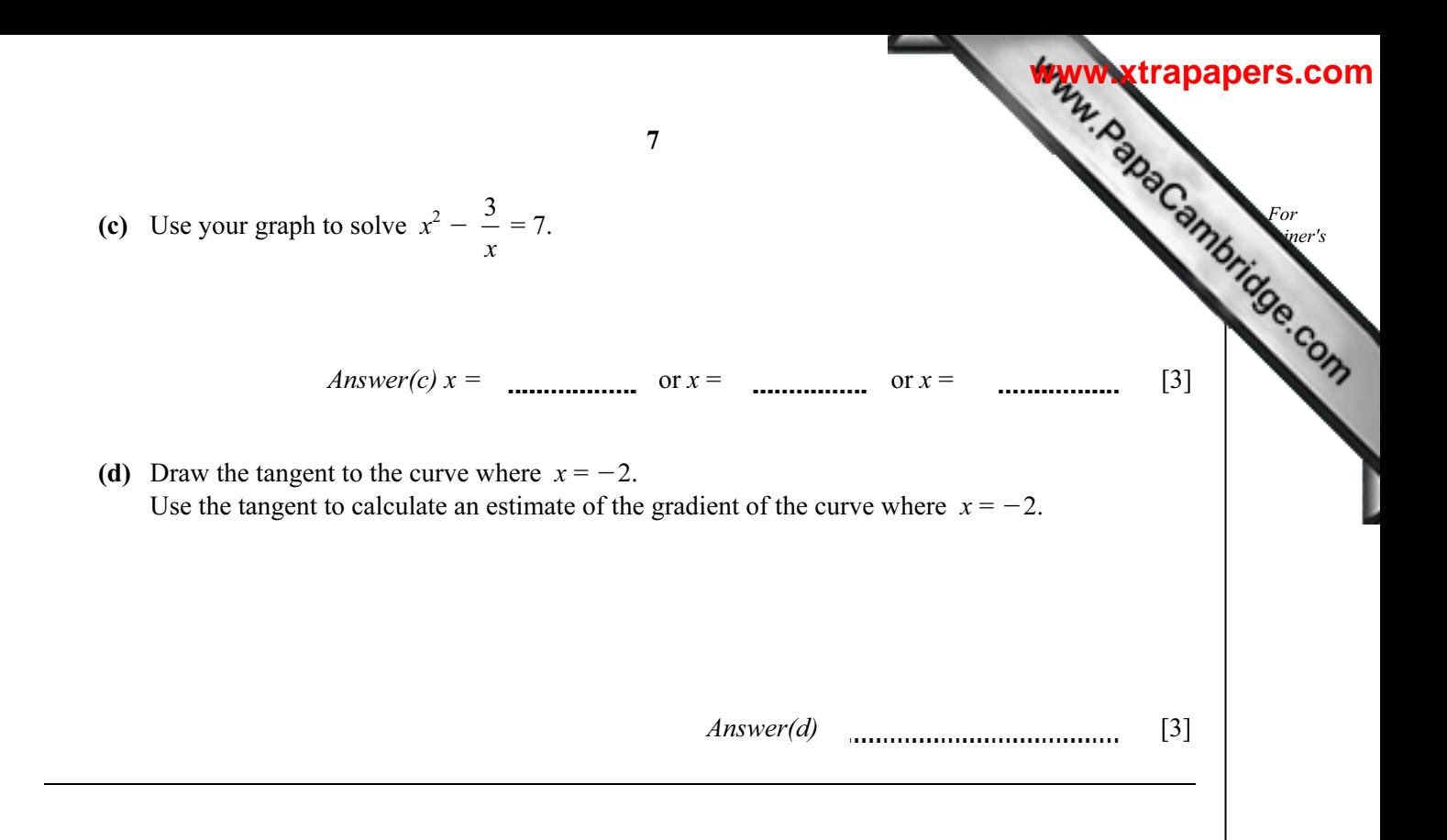

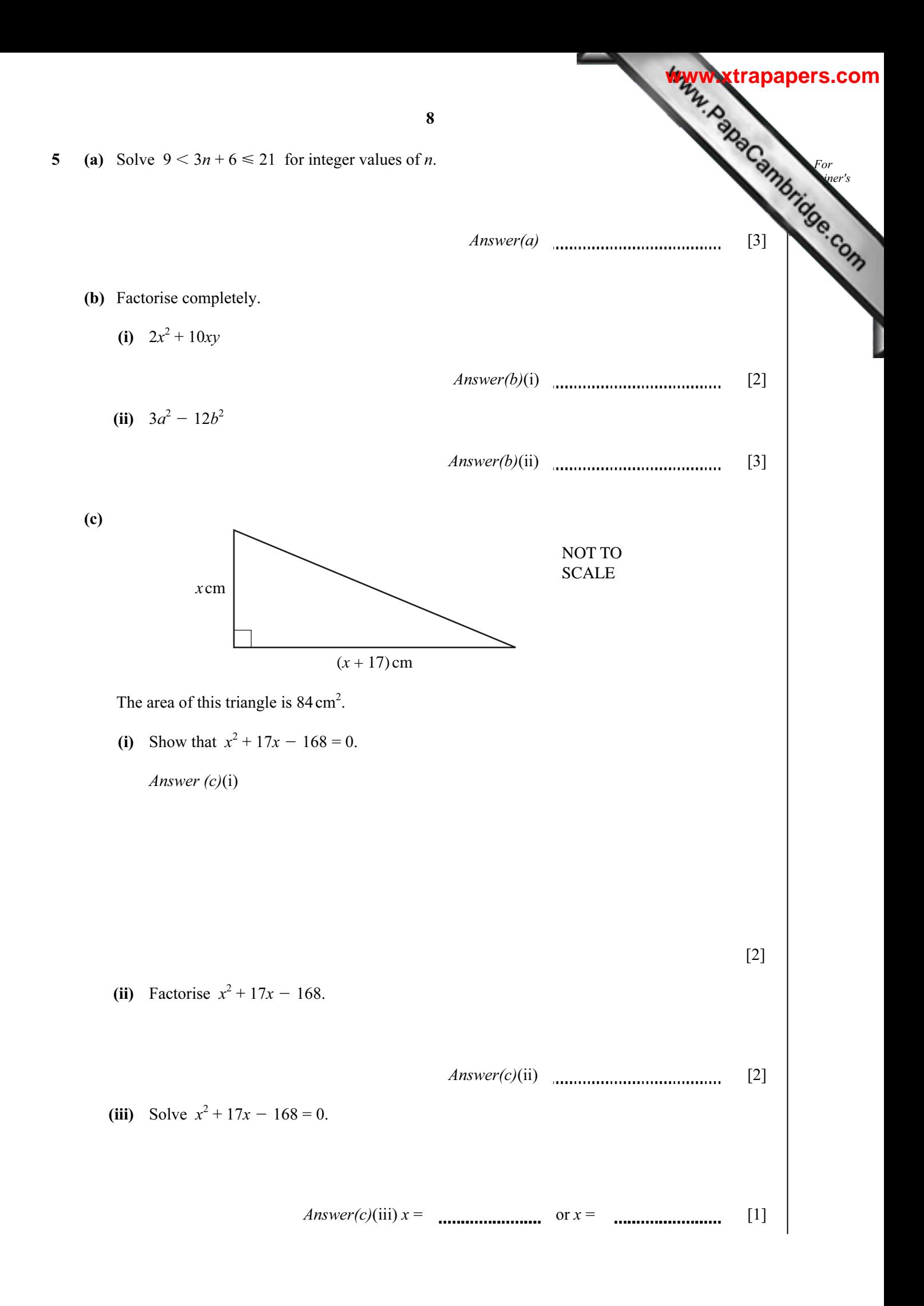

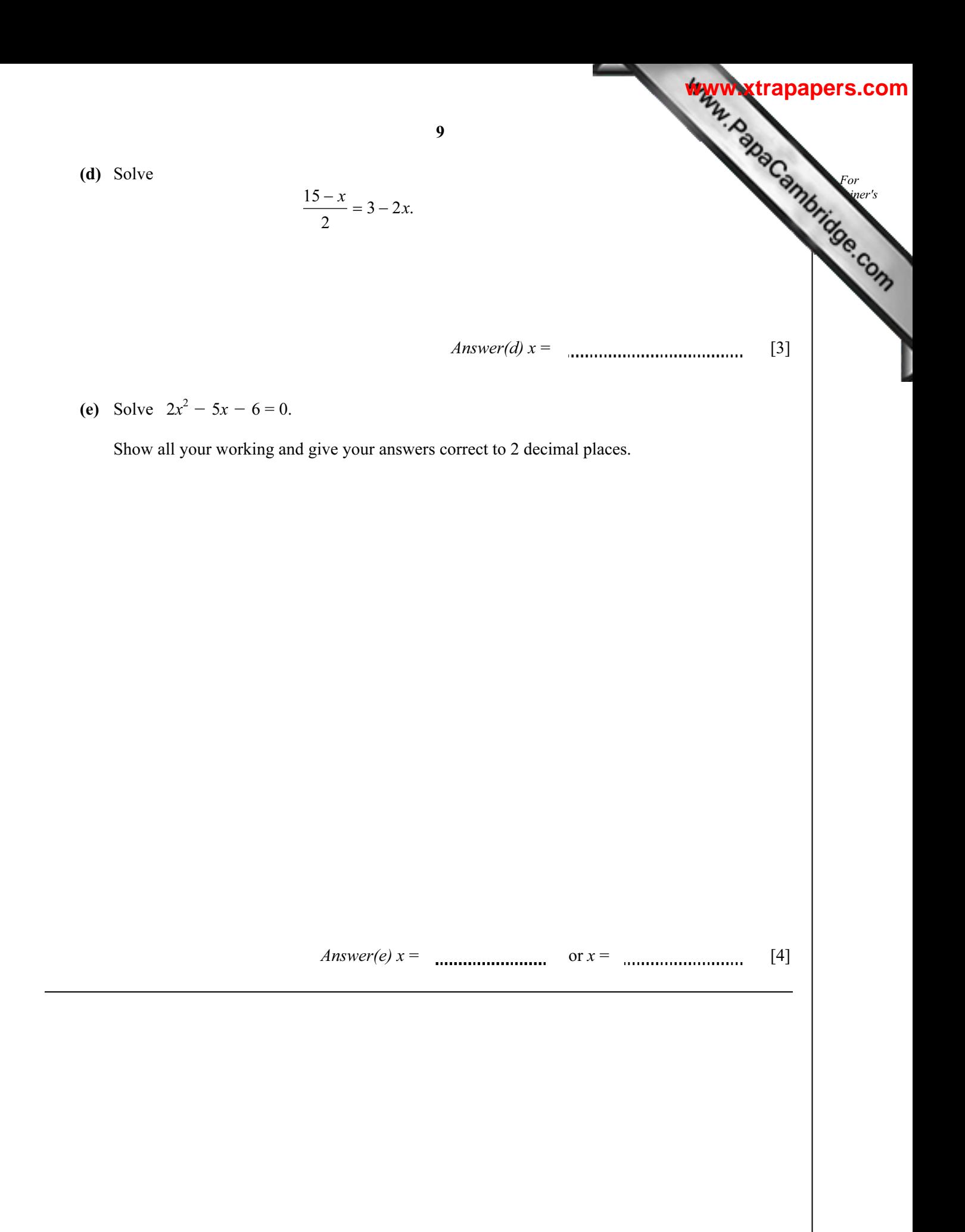

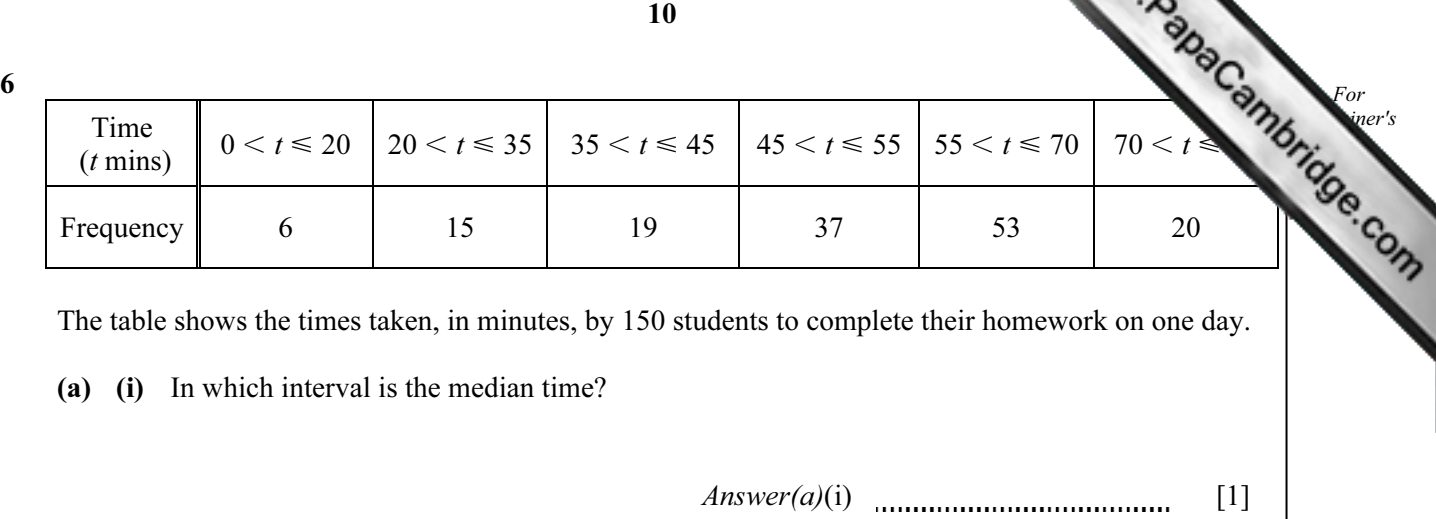

(ii) Using the mid-interval values 10, 27.5, ……..calculate an estimate of the mean time.

 $Answer(a)(ii)$  min [3]

(b) (i) Complete the table of cumulative frequencies.

6

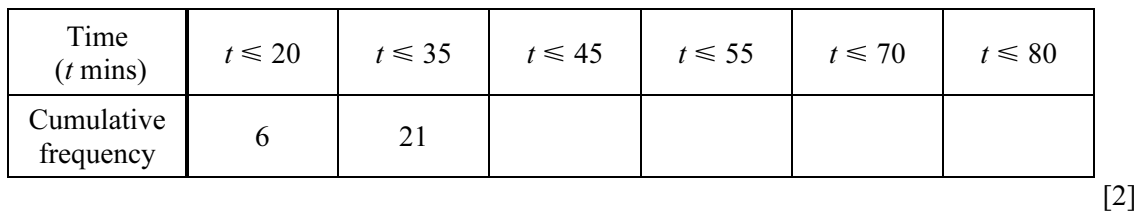

 (ii) On the grid, label the horizontal axis from 0 to 80, using the scale 1cm represents 5 minutes and the vertical axis from 0 to 150, using the scale 1 cm represents 10 students.

Draw a cumulative frequency diagram to show this information. [5]

**[www.xtrapapers.com](http://www.studentbounty.com/)**

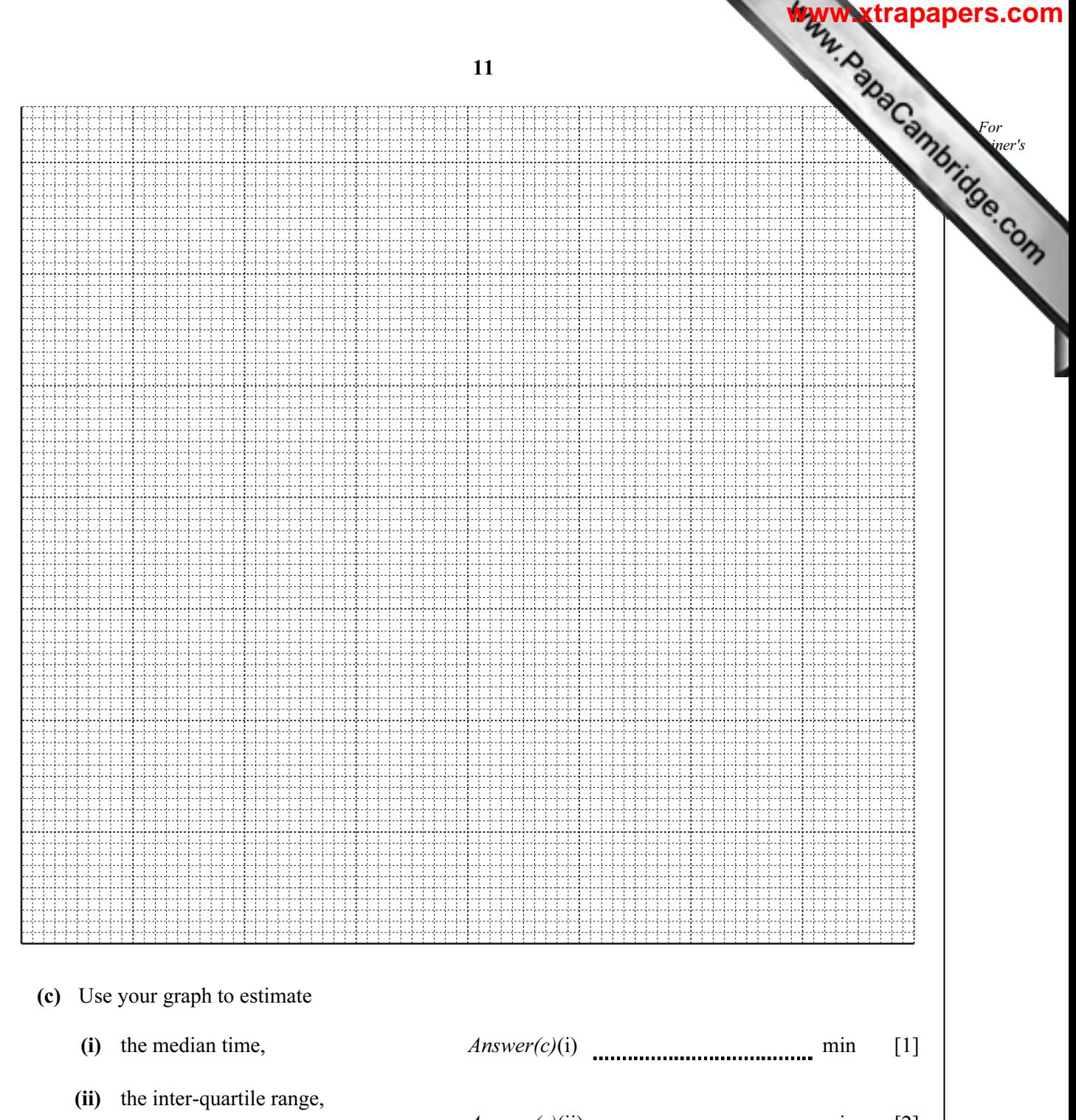

 $Answer(c)(ii)$  **min** [2]

(iii) the number of students whose time was in the range  $50 < t \le 60$ ,

 $Answer(c)(iii)$  [1]

(iv) the probability, as a fraction, that a student, chosen at random, took longer than 50 minutes,

 $Answer(c)(iv)$  [2]

 (v) the probability, as a fraction, that two students, chosen at random, both took longer than 50 minutes.

 $Answer(c)(v)$  [2]

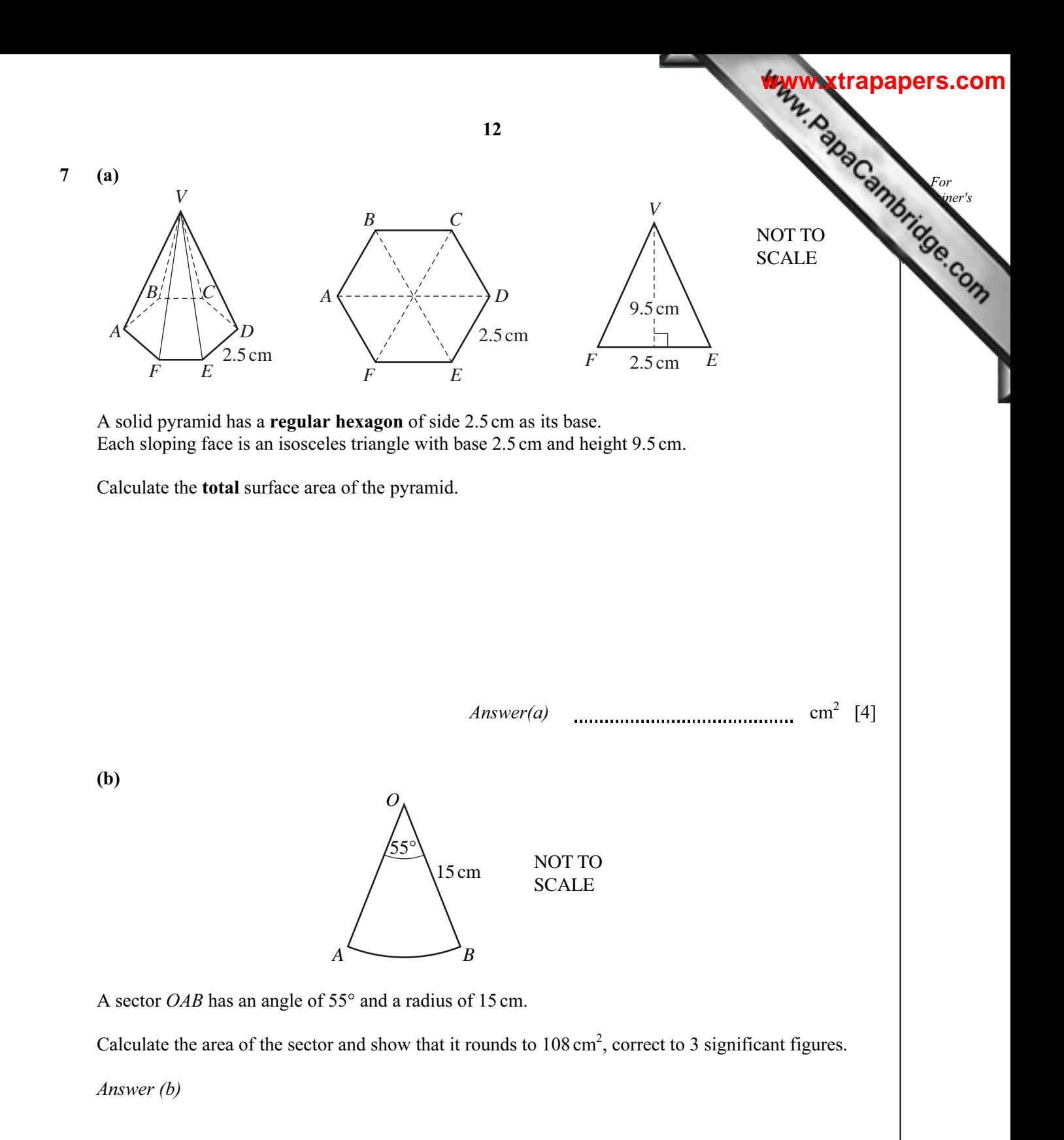

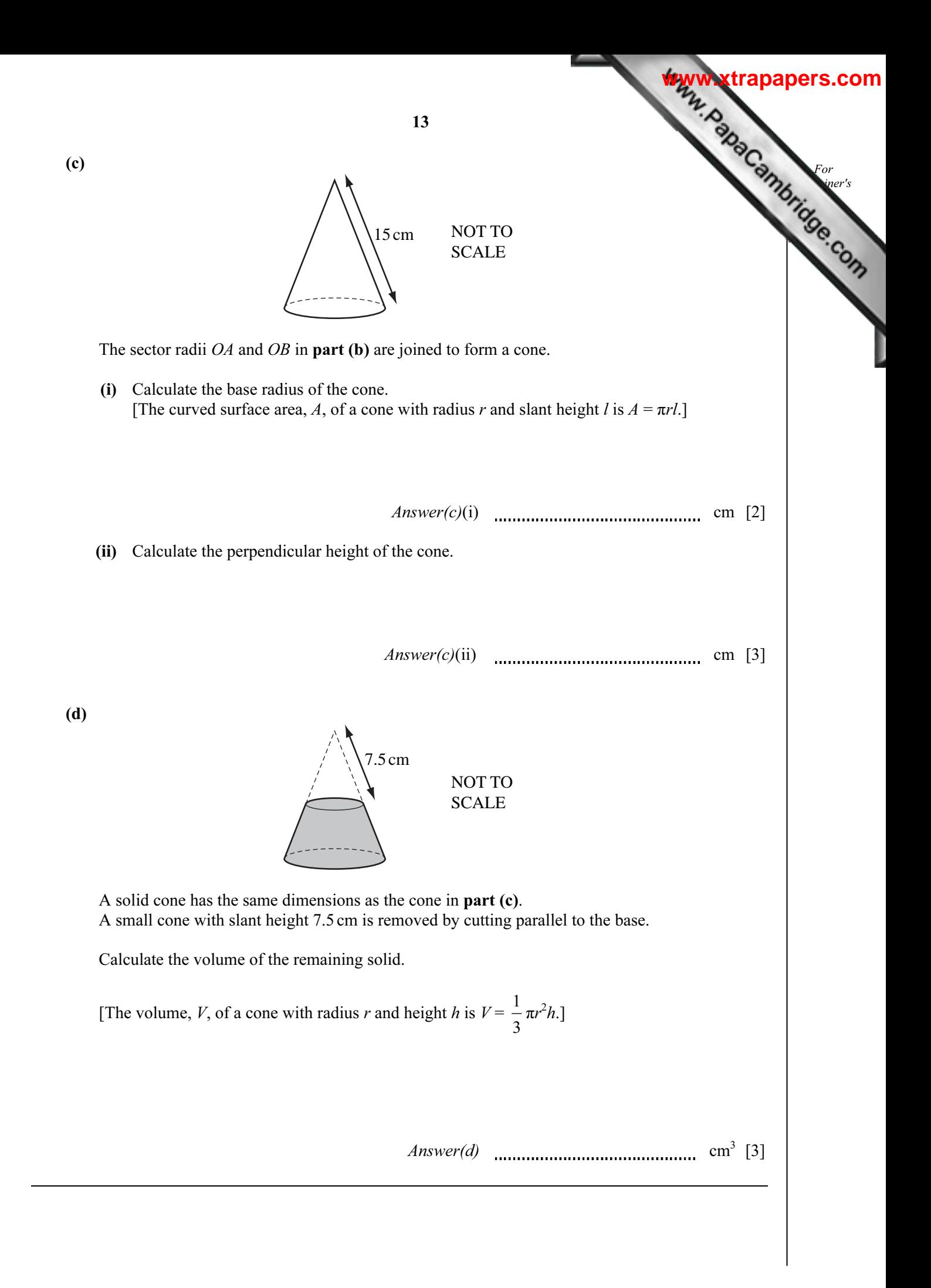

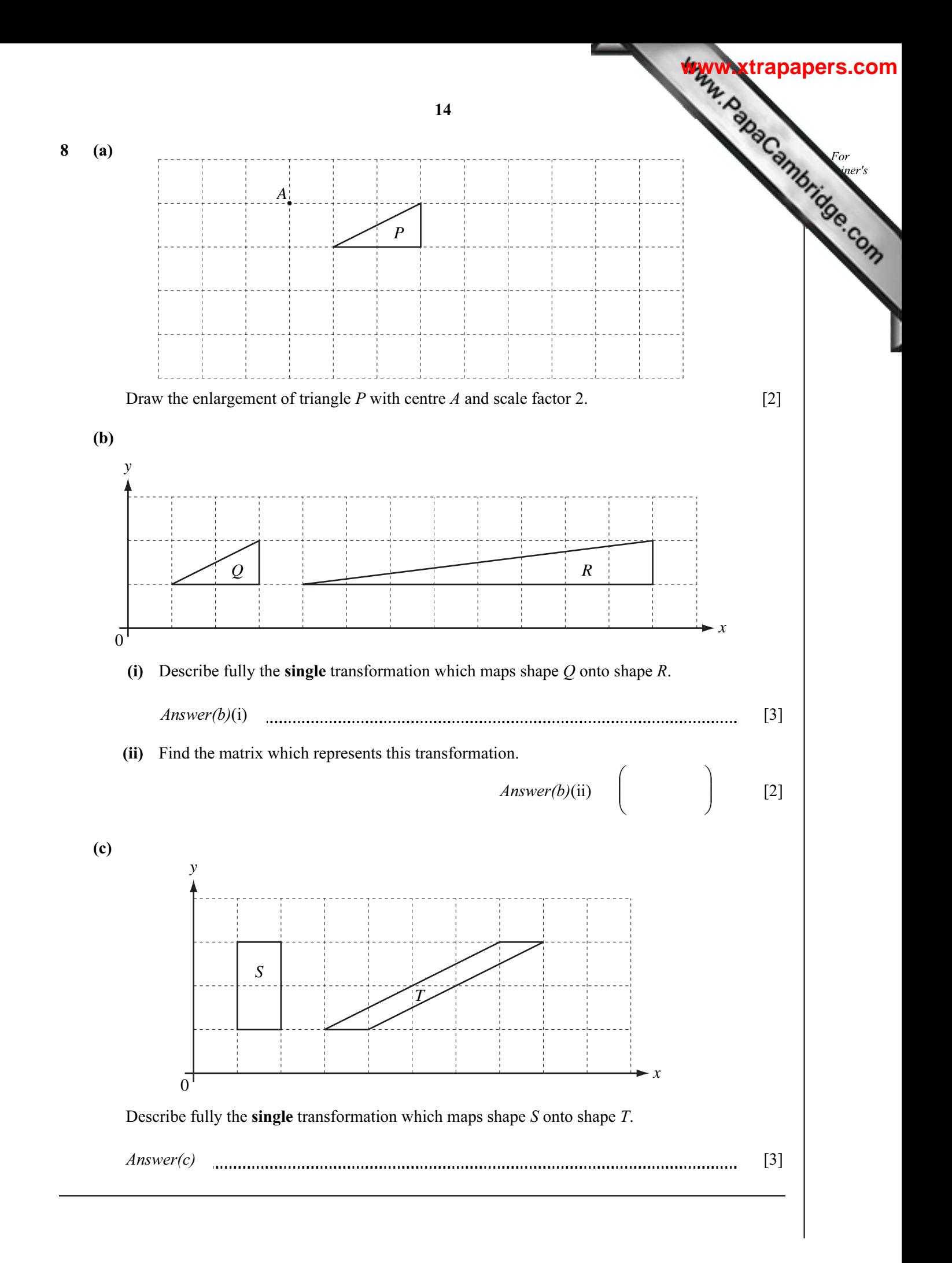

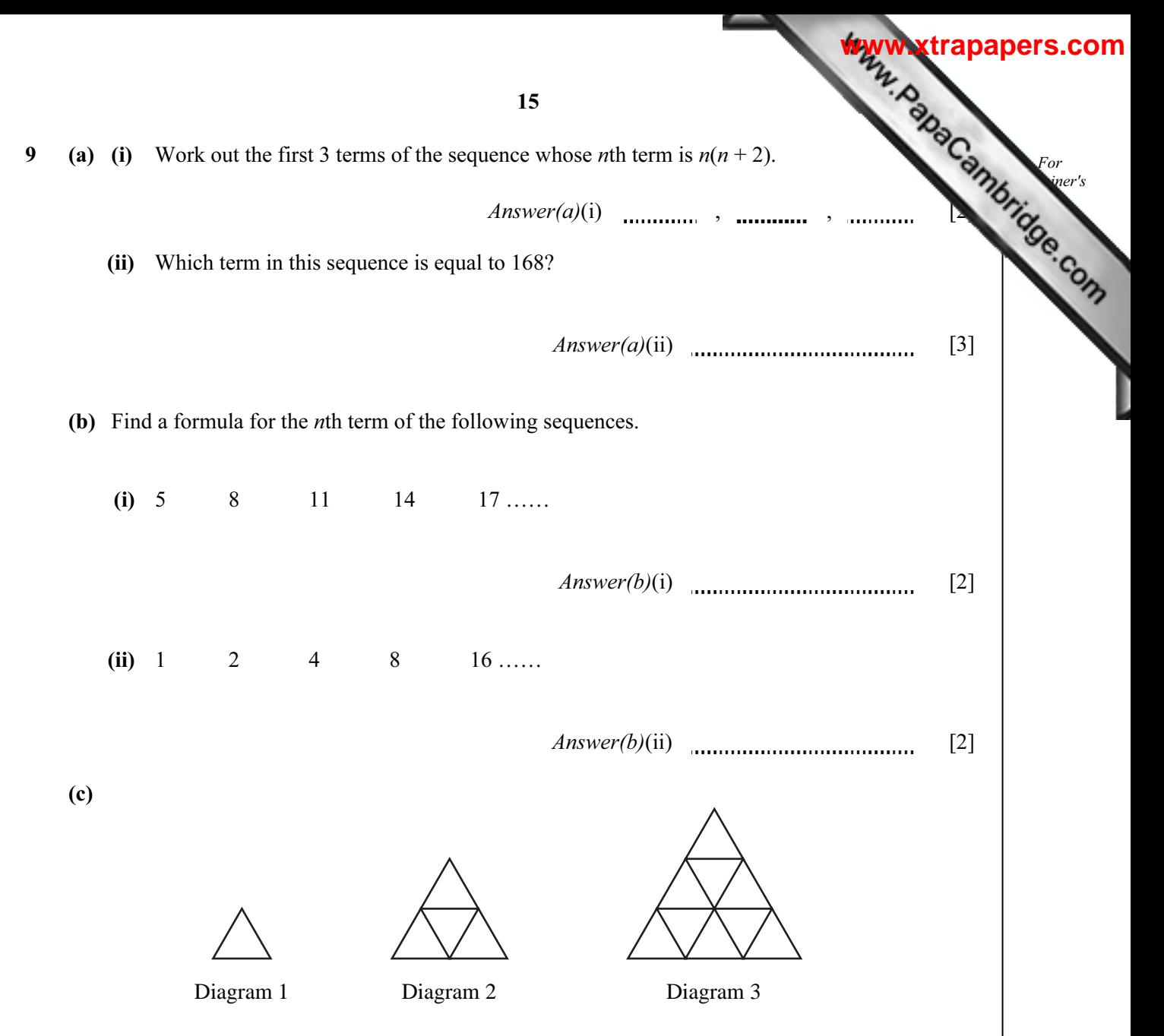

 A sequence of diagrams is formed by drawing equilateral triangles each of side one centimetre. Diagram 1 has 3 one centimetre lines. Diagram 2 has 9 one centimetre lines.

 The formula for the total number of one centimetre lines needed to draw all of the first *n* diagrams is

 $an^3 + bn^2 + n$ .

Find the values of  $a$  and  $b$ .

Answer(c)  $a =$ 

 $b =$  [6]

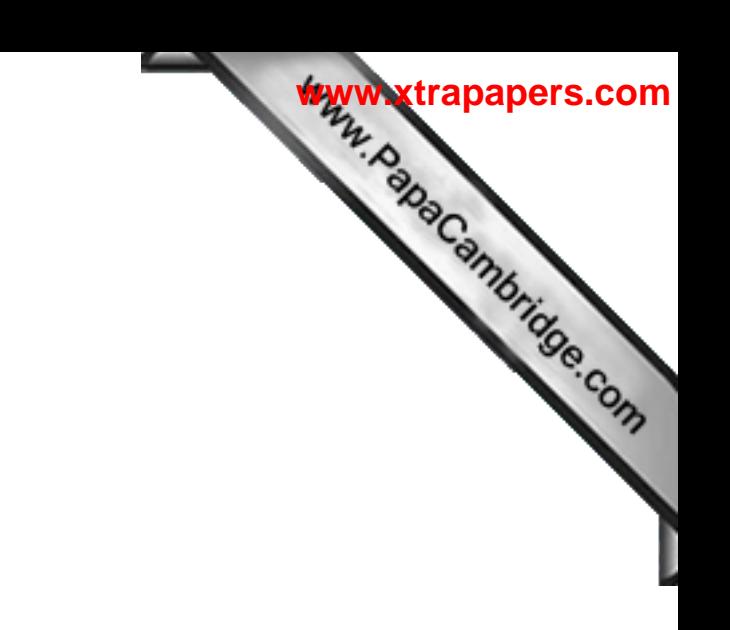

BLANK PAGE

Permission to reproduce items where third-party owned material protected by copyright is included has been sought and cleared where possible. Every reasonable effort has been made by the publisher (UCLES) to trace copyright holders, but if any items requiring clearance have unwittingly been included, the publisher will be pleased to make amends at the earliest possible opportunity.

University of Cambridge International Examinations is part of the Cambridge Assessment Group. Cambridge Assessment is the brand name of University of

Cambridge Local Examinations Syndicate (UCLES), which is itself a department of the University of Cambridge.